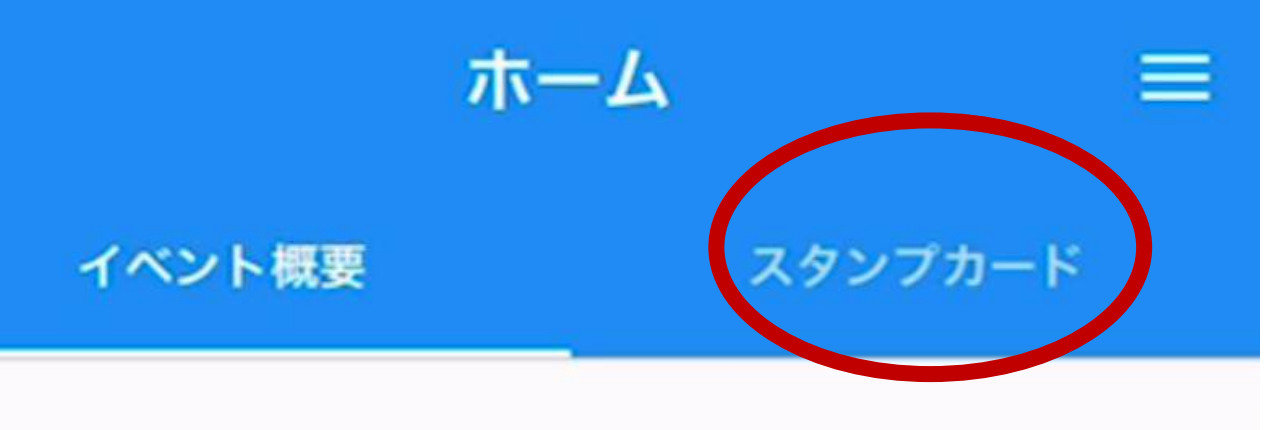

## 第57回雪椿まつり

スマホでGO!GO!スタンプラリー

期間: 2023/04/08 00:00 ~ 2023/05/07 23:59

T WEBサイト

# アプリを開いた画面(ホーム画面)から 画面右上『スタンプカード』をタップ

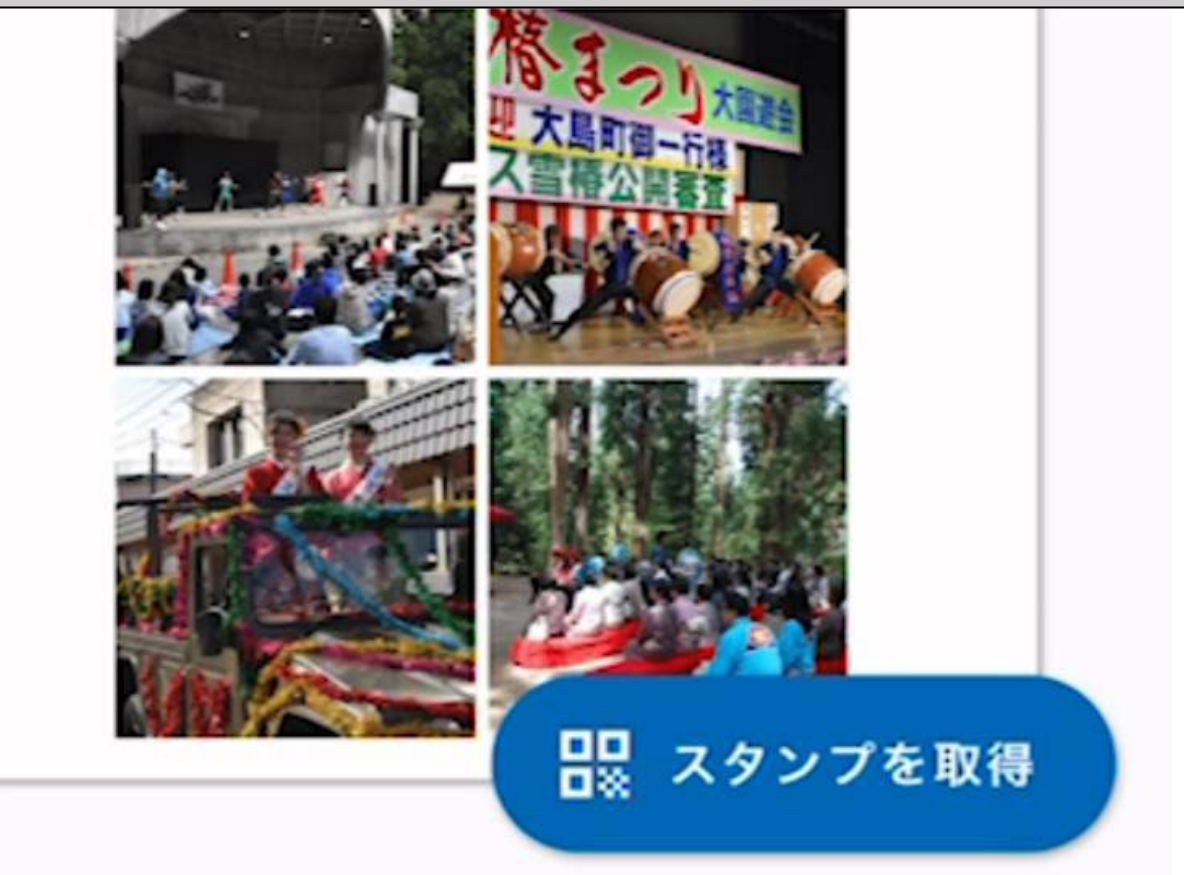

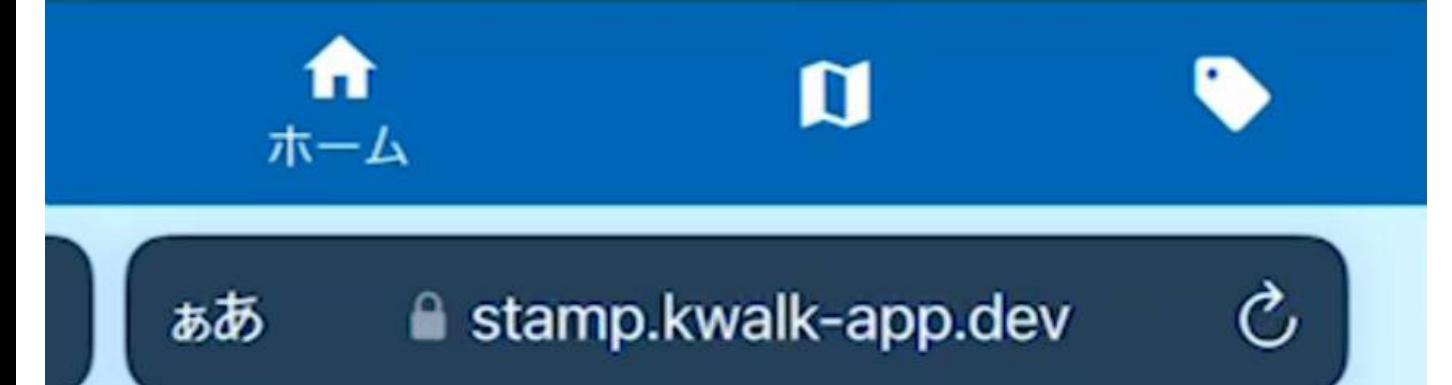

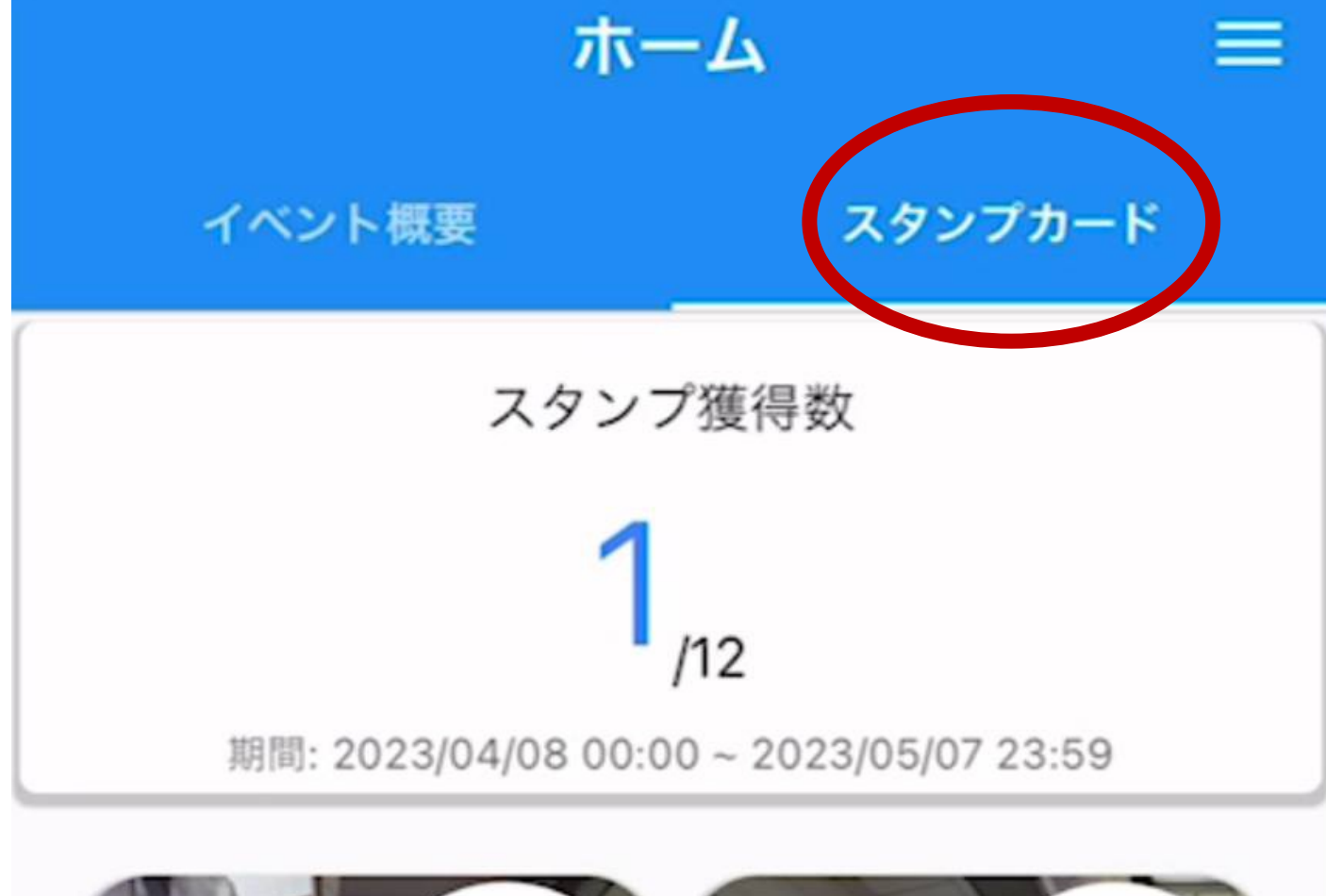

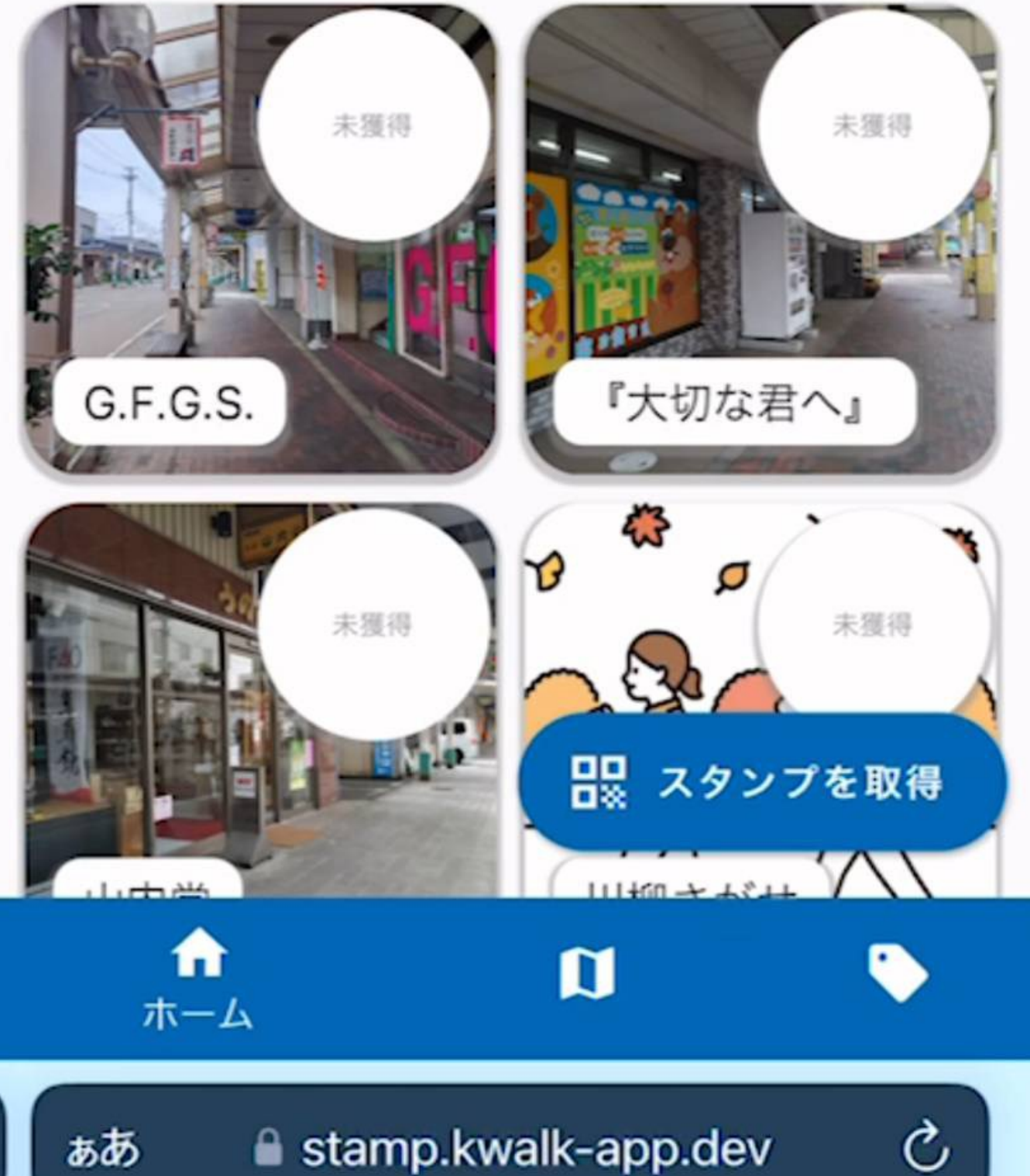

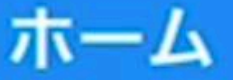

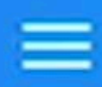

#### イベント概要

スタンプカード

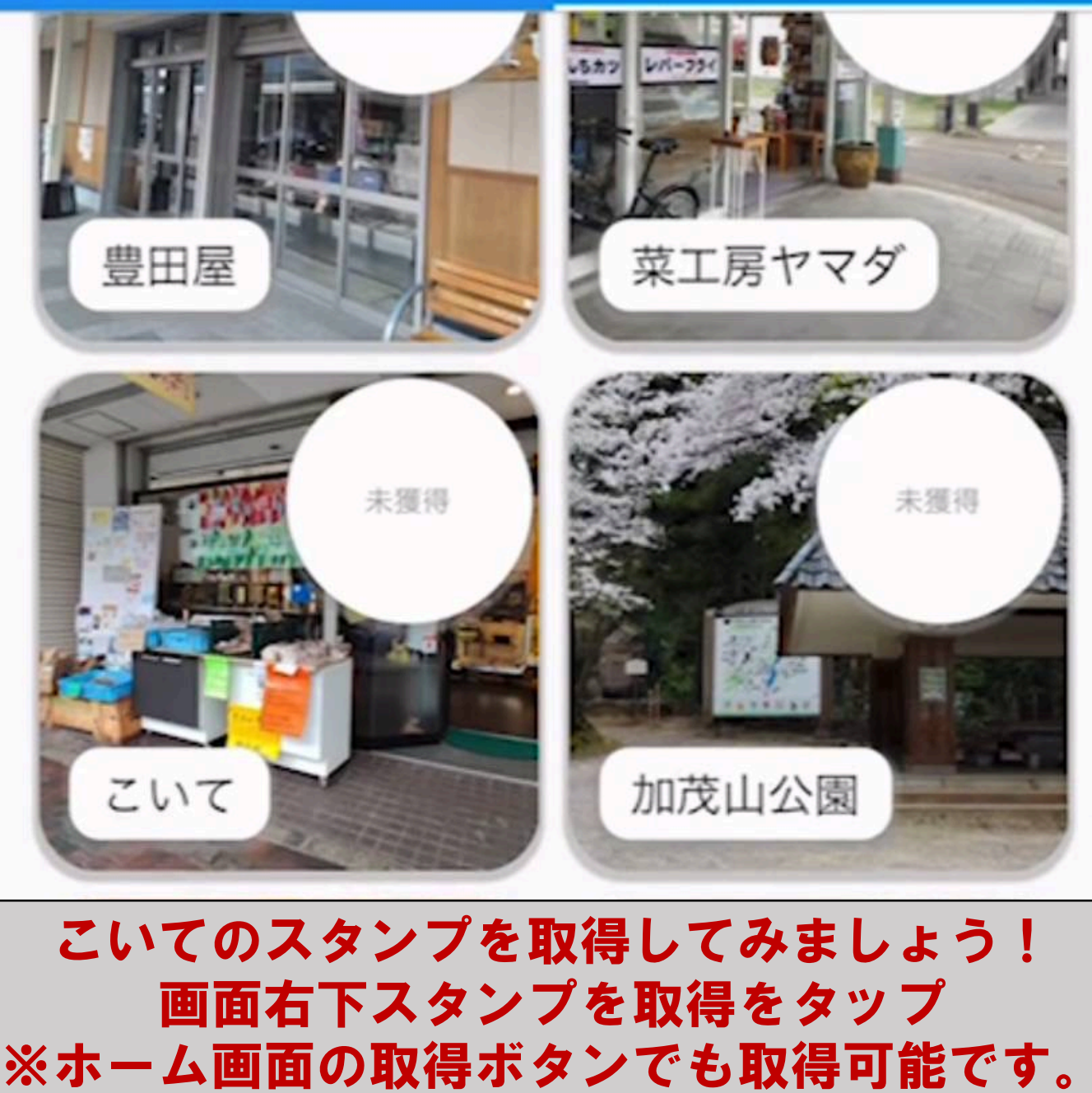

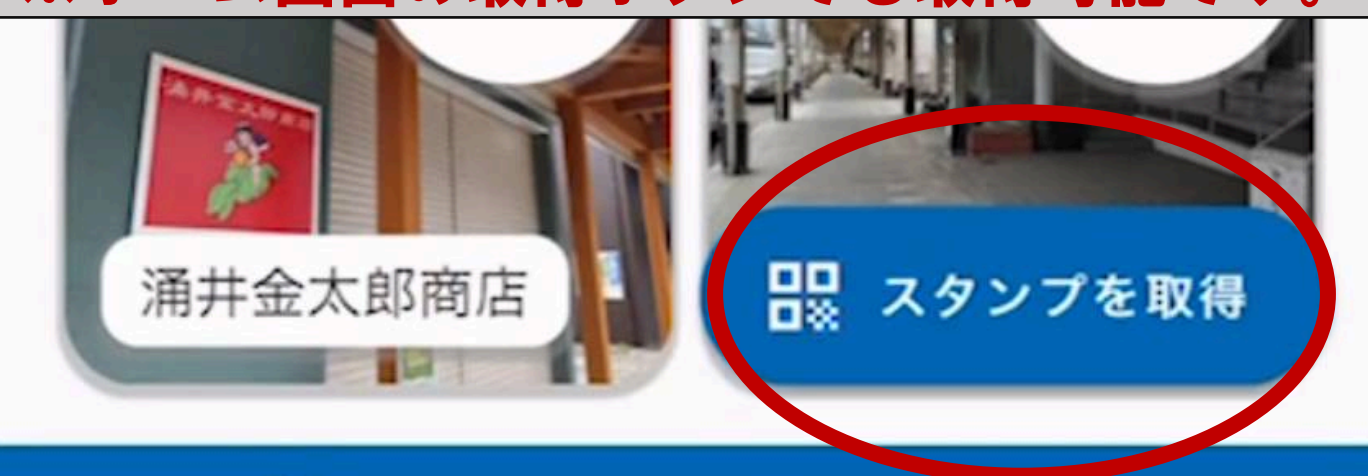

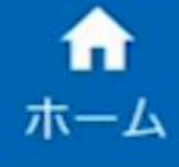

ぁあ

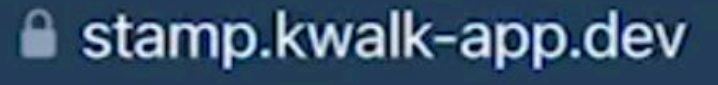

 $\mathbf n$ 

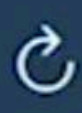

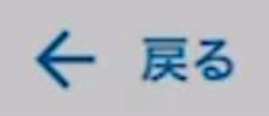

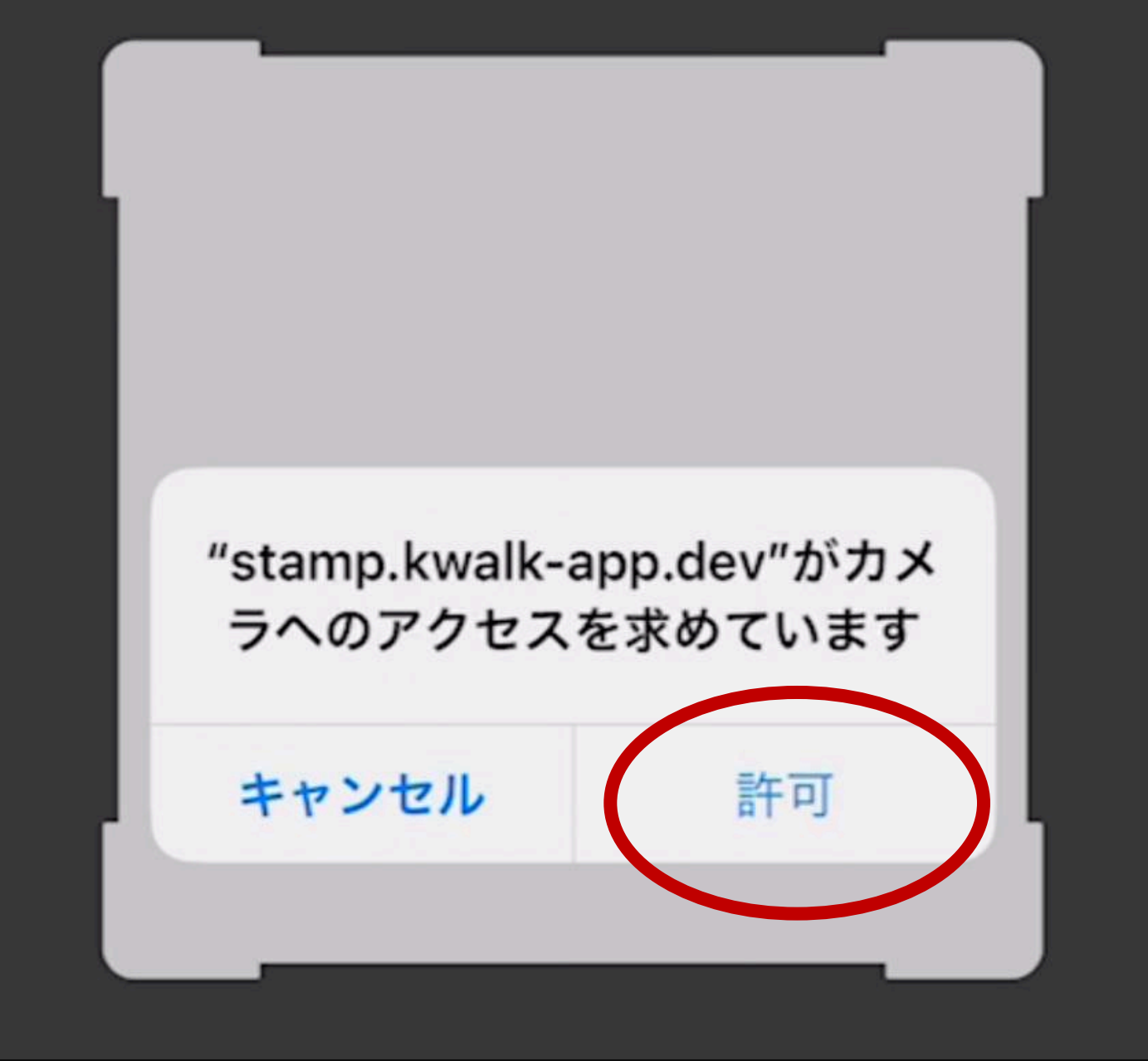

#### QRコードを読み取るためにカメラの許可を お願いします!

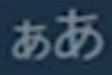

**a** stamp.kwalk-app.dev

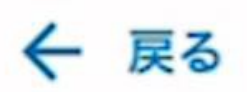

### QRコードを読み取ります。

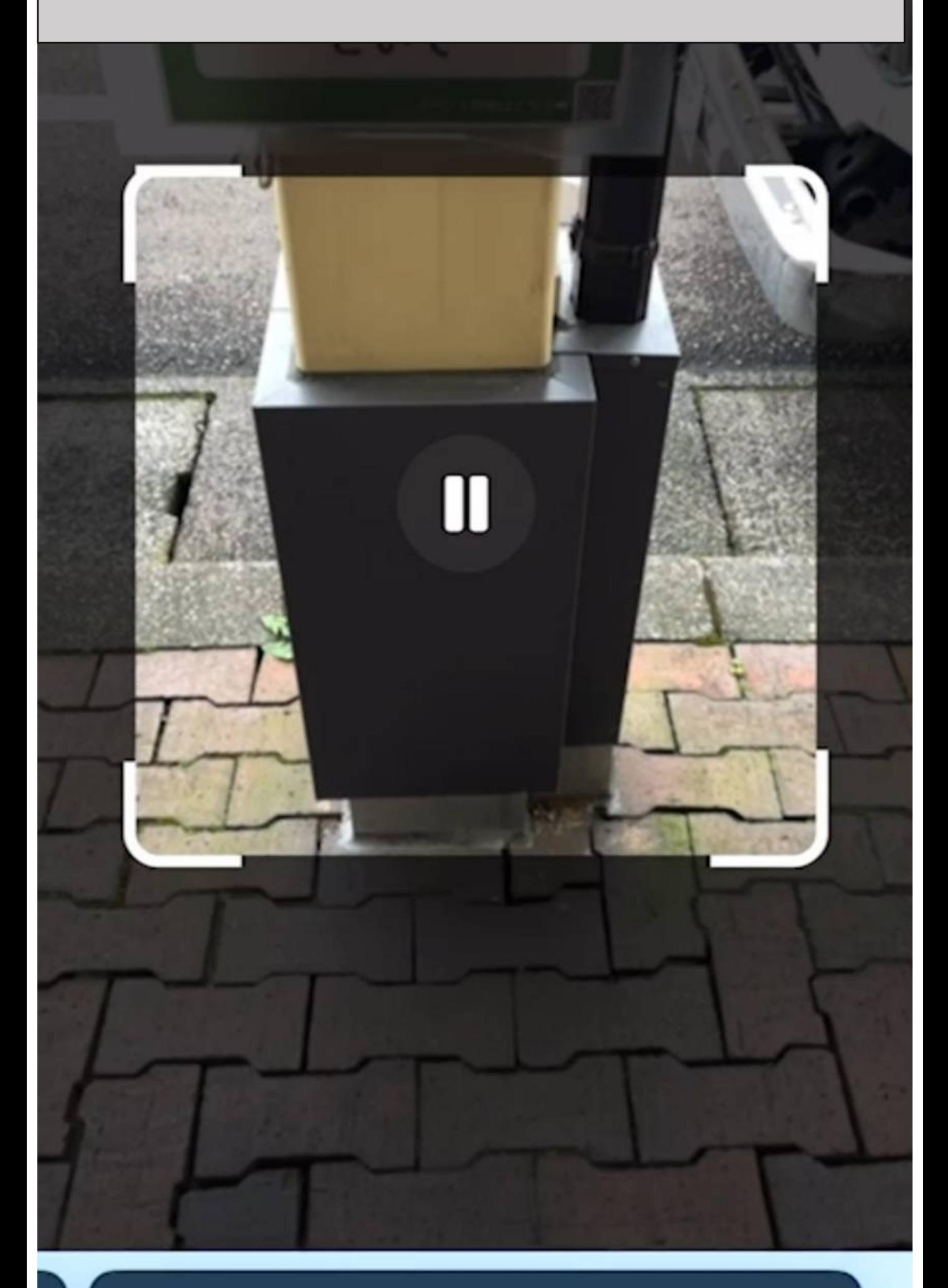

ぁあ ■ ● stamp.kwalk-app.dev

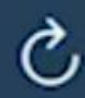

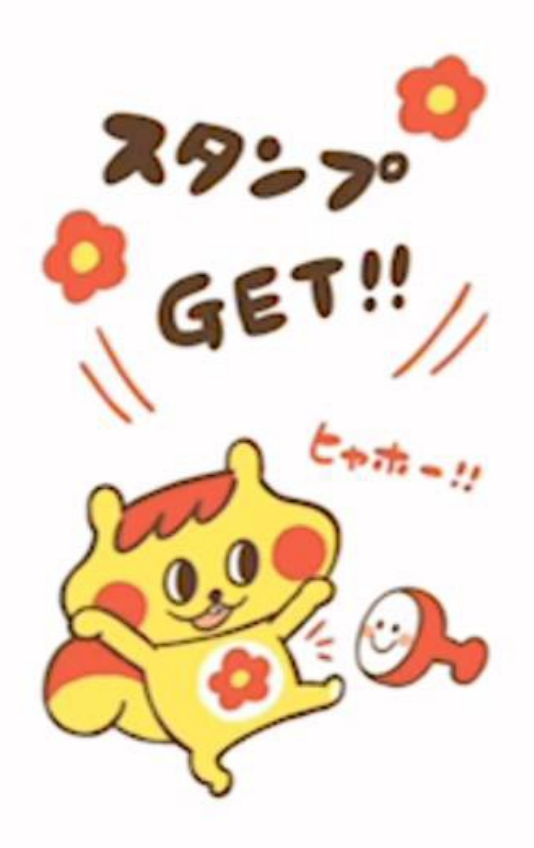

#### こいてのスタンプを獲得しました

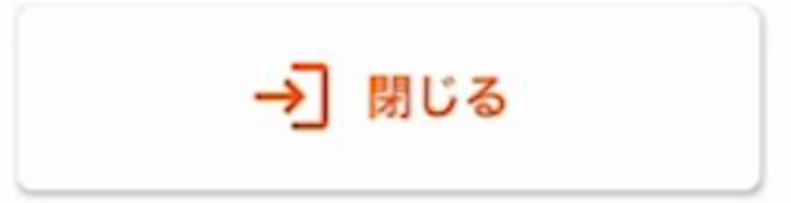

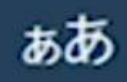

stamp.kwalk-app.dev

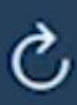

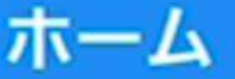

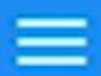

イベント概要

スタンプカード

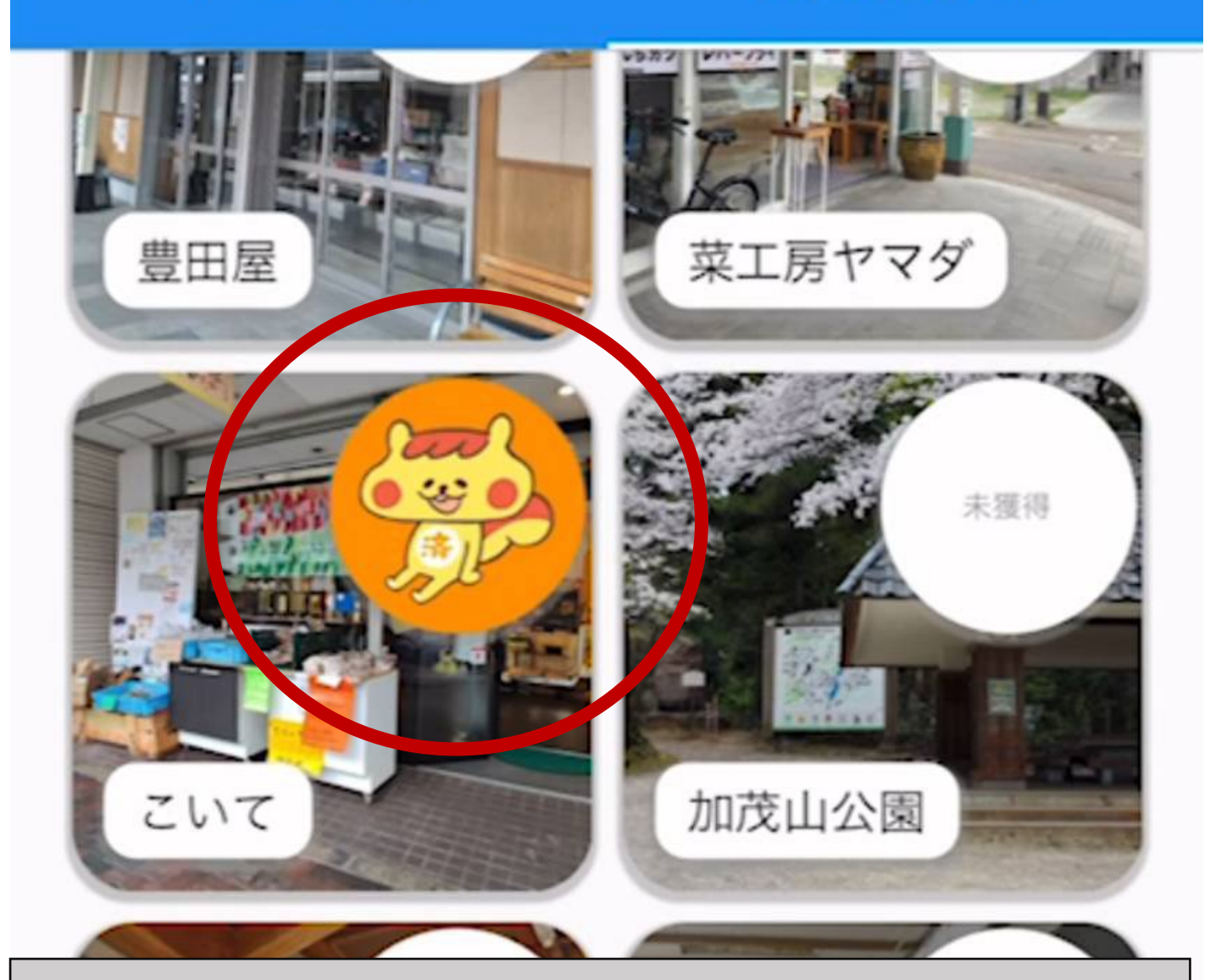

#### スタンプを取得できました!

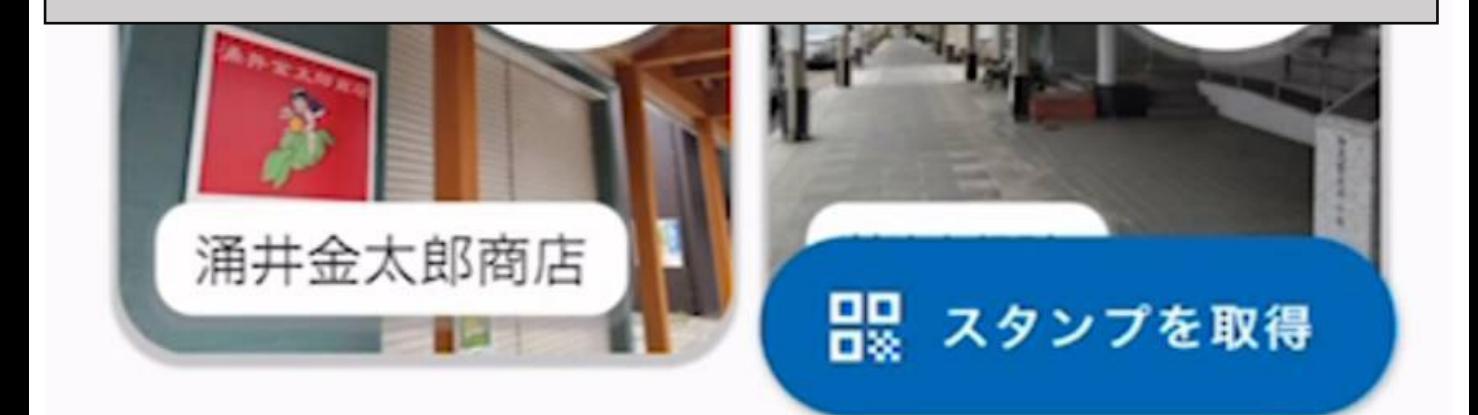

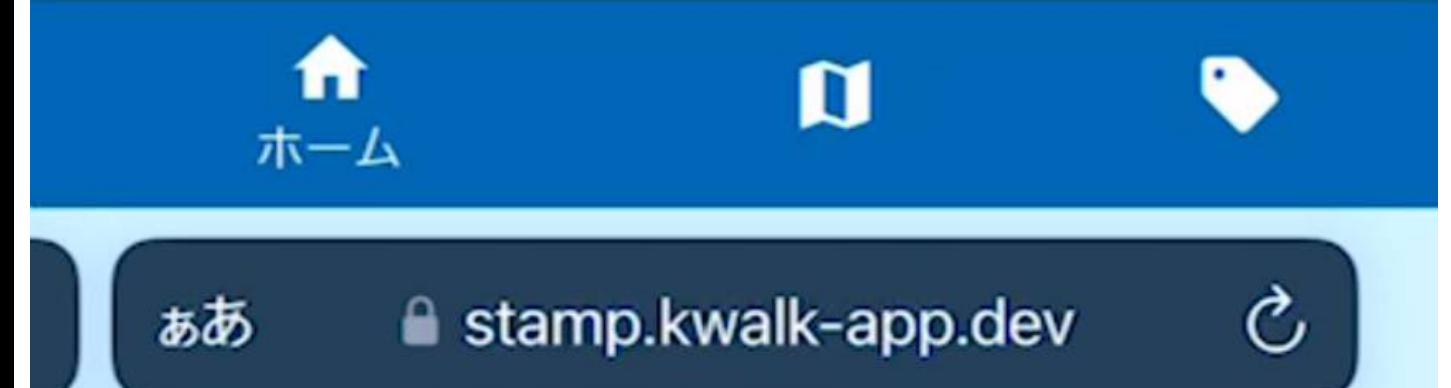